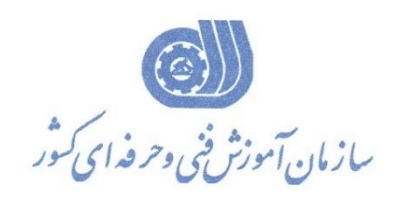

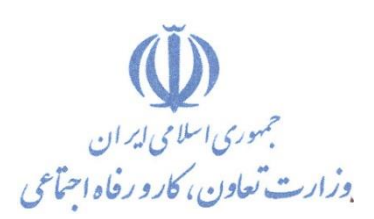

**معاونت پژوهش، برنامهريزي و سنجش مهارت دفتر پژوهش، طرح و برنامهريزي درسي**

استاندارد آموزش شايستگي

**ماكرو نويسي در اكسس )VBA)**

**گروه شغلي**

**فناوري اطالعات** 

**كد ملي آموزش شايستگي** 

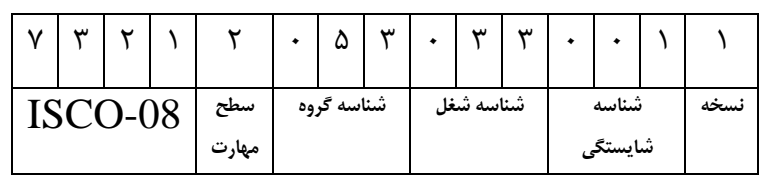

**تاريخ تدوين استاندارد : 1400/12/1**

**نظارت بر تدوين محتوا و تصويب استاندارد : دفتر پژوهش، طرح و برنامهريزي درسي كد ملي شناسايي آموزش شايستگي: 732120530330011**

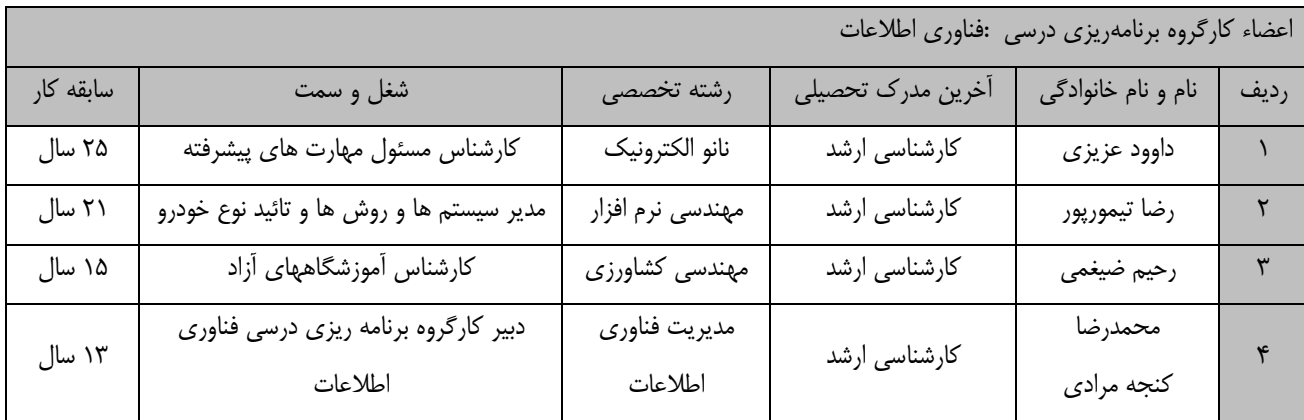

**كلیه حقوق مادي و معنوي اين استاندارد متعلق به سازمان آموزش فني و حرفهاي كشور بوده و هرگونه سوء استفاده مادي و معنوي از آن موجب پیگرد قانوني است.**

> **آدرس: دفتر پژوهش، طرح و برنامهريزي درسي تهران، خیابان آزادي، نبش خیابان خوش جنوبي، سازمان آموزش فني و حرفهاي كشور دورنگار 66583658 تلفن 66583628 rpc@irantvto.ir : الكترونیكي آدرس**

> > **1**

## **تعاريف :**

**استاندارد شغل :**  مشخصات شايستگيها و توانمنديهاي مورد نياز براي عملكرد مـوثر در محـيط كـار را گوينـد در بعضـي از مـوارد اسـتاندارد حرفـهاي نيـز گفتـه مے ,شود. **استاندارد آموزش :**  نقشهی يادگيری برای رسيدن به شايستگيهای موجود در استاندارد شغل. **نام يك شغل :**  به مجموعهاى از وظايف و توانمندىهاى خاص كه از يك شخص در سطح مورد نظر انتظار مىرود اطلاق مىشود. **شرح شغل :**  بيانيهاي شامل مهمترين عناصر يک شغل از قبيل جايگاه يا عنوان شغل، كارها ارتباط شغل با مشاغل ديگـر در يـک حـوزه شـغلي، مسـئوليتهـا، شرايك راري و استاندارد عملكرد مورد نياز شغل. **طول دوره آموزش :**  حداقل زمان و جلسات مورد نياز براي رسيدن به يک استاندارد آموزشي. **ويژگي كارآموز ورودي :**  حداقل شايستگيها و توانايي هايي كه از يک کارآموز در هنگام ورود به دوره آموزش انتظار ميرود. **كارورزي:** كارورزي صرفا در مشاغلي است كه بعد از آموزش نظري يا همگام با آن آموزش عملي به صورت محدود يا با ماكت صورت ميگيرد و ضرورت دارد كه در آن مشاغل خاص محيط واقعي براي مدتي تعريف شده تجربه شود.(مانند آموزش يک شايستگي كه فرد در محل آموزش به صورت تئوريک با استفاده از عكس مي آموزد و ضرورت دارد مدتي در يك مكان واقعي آموزش عملي ببيند و شامل بسياري از مشاغل نمي¢ردد.) **ارزشيابي :**  فرآيند جمعآوري شواهد و قضاوت در مورد آنكه يک شايستگي بدست آمده است يا خير، که شامل سه بخش عملي، کتبي عملي و اخلاق حرفـهاي خواهد بود. **صالحيت حرفهاي مربيان :**  حداقل توانمنديهاي آموزشي و حرفهاي كه از مربيان دوره آموزش استاندارد انتظار ميرود. **شايستگي :**  توانايي انجام كار در محيطها و شرايط گوناگون به طور موثر و كارا برابر استاندارد. **دانش :**  حداقل مجموعهاي از معلومات نظري و توانمنديهاي ذهني لازم براي رسيدن به يک شايستگي يا توانايي که ميتوانـد شـامل علـوم پايه(رياضـي، فيزيک، شيمي، زيست شناسي)، تكنولوژي و زبان فني باشد. **مهارت :**  حداقل هماهنگي بين ذهن و جسم براي رسيدن به يک توانمندي يا شايستگي. معمولاً به مهارتهاي عملي ارجاع ميشود. **نگرش :**  مجموعهاي از رفتارهاي عاطفي كه براي شايستگي در يک کار مورد نياز است و شامل مهارتهاي غير فني و اخلاق حرفهاي ميباشد. **ايمني :**  مواردي است كه عدم يا انجام ندادن صحيح آن موجب بروز حوادث و خطرات در محيط كار مي شود. **توجهات زيست محيطي :** ملاحظاتي است كه در هر شغل بايد رعايت و عمل شود كه كمترين آسيب به محيط زيست وارد گردد.

**نام استاندارد آموزش شايستگي: ماكرونويسي در اكسس )VBA) شرح استاندارد آموزش شايستگي** : ماکرو نويسي در اکسس (VBA) يکي از شايستگي های حوزه فناوری اطلاعـات اسـت کـه شـامل کارهـای بررسـي رويدادها ) انواع Event ) مربوط به ابزار و کنترل ها و ارتباط آنهاا باه مااکرو، سااخت مااکرو در اکساس Macro Builder، بررسي محیط زبان برنامه نويسي  $\rm{VBA}$  در اکسـس ، تعريـف داده هـا، متغيرهـا، روال هـا و توابـع در محیطVBA، فراخواني ابزار و کنترل های موجود در روی فرم، و تبادل اطالعات در محیط VBA ،کنترل برنامه با استفاده از دستورات شرطي و حلقه ها، بكارگیری فرمان Docmd با پارامترهای مربوطه، مديريت خطاها ياا Error Handling در VBA مي باشد. **ويژگيهاي كارآموز ورودي** : **حداقل میزان تحصیالت: ديپلم حداقل توانايي جسمي و ذهني: داشتن سالمت كامل جسمي و ذهني مهارتهاي پیشنیاز: ندارد طول دوره آموزش** :

> **طول دوره آموزش : 40 ساعت ـ زمان آموزش نظري : 15 ساعت ـ زمان آموزش عملي : 25 ساعت ـ زمان كارورزي : ساعت ـ زمان پروژه : ساعت بودجهبندي ارزشیابي) به درصد ( - كتبي : %25 - عملي %65: - اخالق حرفهاي %10: صالحیتهاي حرفهاي مربیان :**

> > دارا بودن حداقل مدرک کارشناسي کامپیوتر و حداقل 2 سال سابقه کار مرتبط

**٭ تعريف دقیق استاندارد)اصطالحي( :** 

**اصطالح VBA مخفف عبارت Applications for Basick Visual است كه در واقع زبان برنامه نويسي ويژوال بیسیك مختص اكثر اپلیكیشن هاي میكروسافت ويندوز مي باشد . اين زبان برنامه نويسي در اكسس نیز قابل دسترسي بوده و به كمك اين نرم افزار مي توان قابلیت ها و انعطاف هاي زيادي را به نرم افزار Microsoft Access اضافه نمود .** 

**٭ اصطالح انگلیسي استاندارد)اصطالحات مشابه جهاني( :**

**Creat a Macro in Access Visual basick for Applications (VBA) in Access** 

**٭ مهمترين استانداردها و رشتههاي مرتبط با اين استاندارد :** 

**Microsoft Access 2016**

**٭ جايگاه استاندارد شغلي از جهت آسیبشناسي و سطح سختي كار : الف : جزو مشاغل عادي و كم آسیب طبق سند و مرجع ...................................... ب : جزو مشاغل نسبتاً سخت طبق سند و مرجع ...................................... ج : جزو مشاغل سخت و زيان آور طبق سند و مرجع ........................................ د : نیاز به استعالم از وزارت كار** 

**استاندارد آموزش شايستگي** 

**- كارها** 

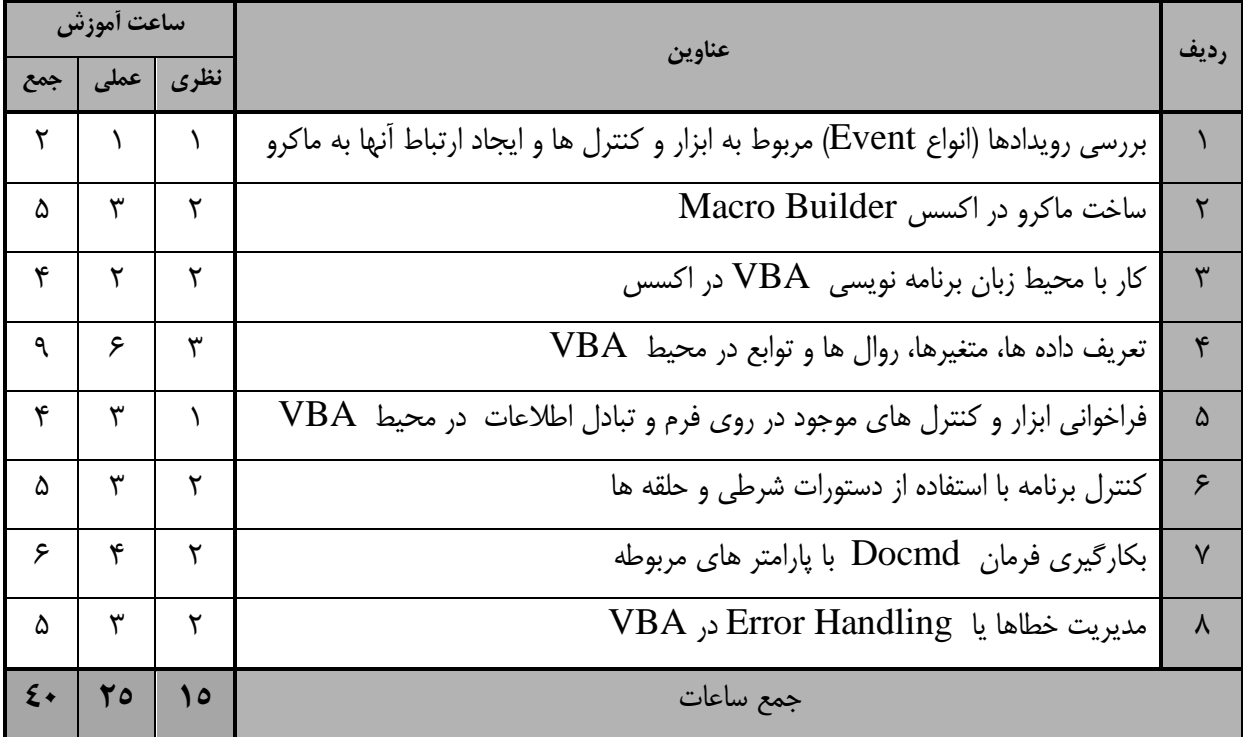

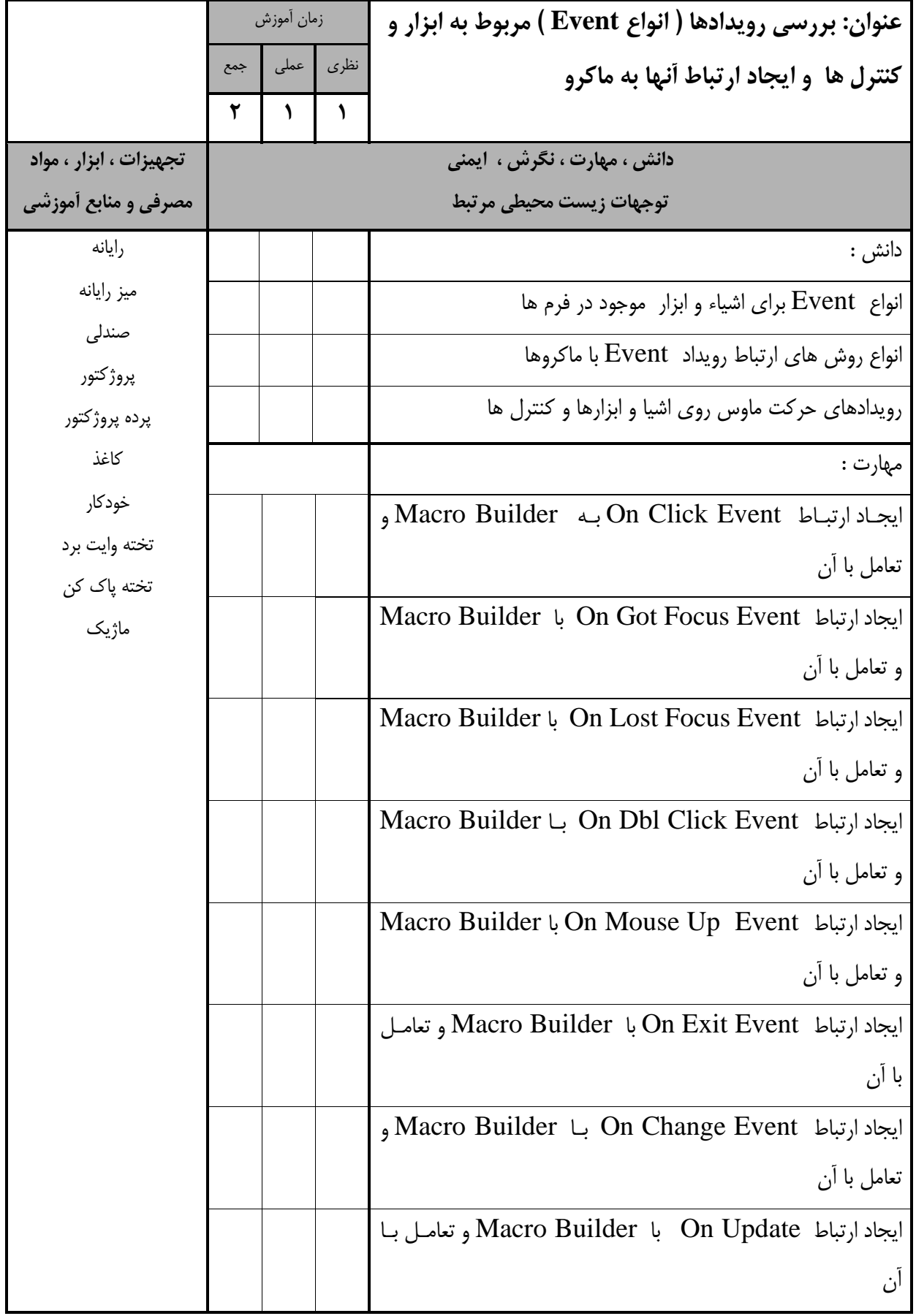

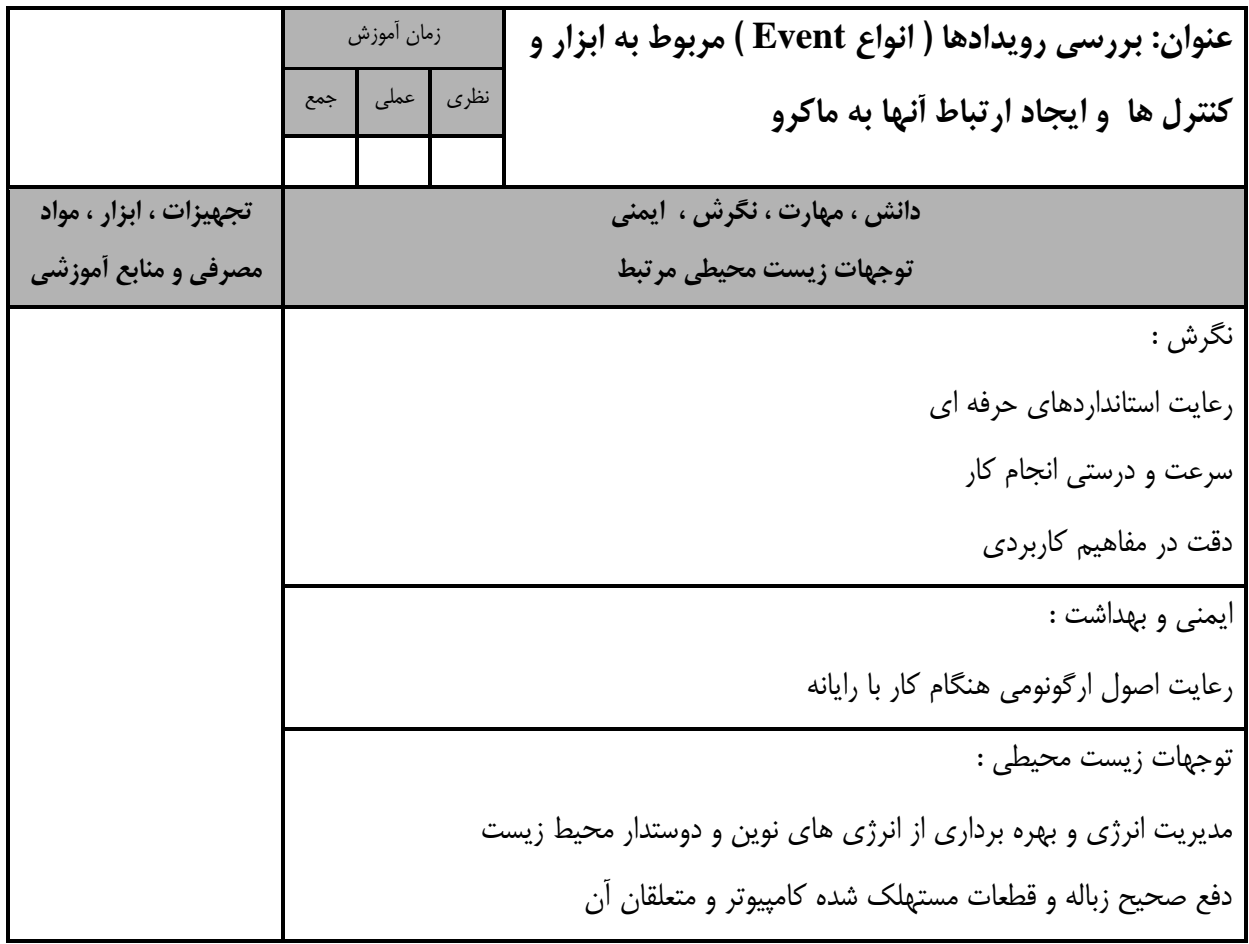

استاندارد آموزش - برگهی تحلیل آموزش

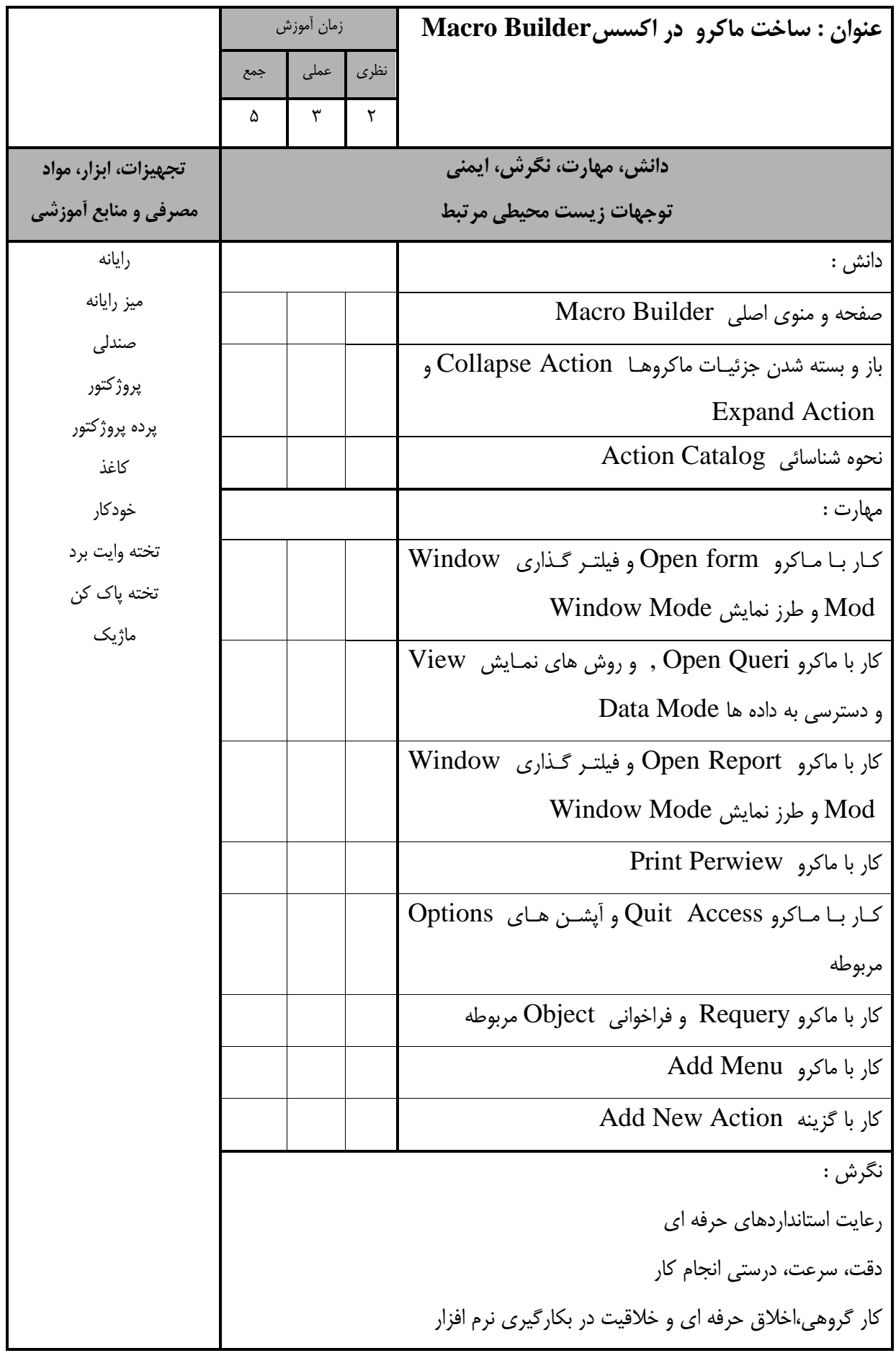

استاندارد آموزش - برگهی تحلیل آموزش

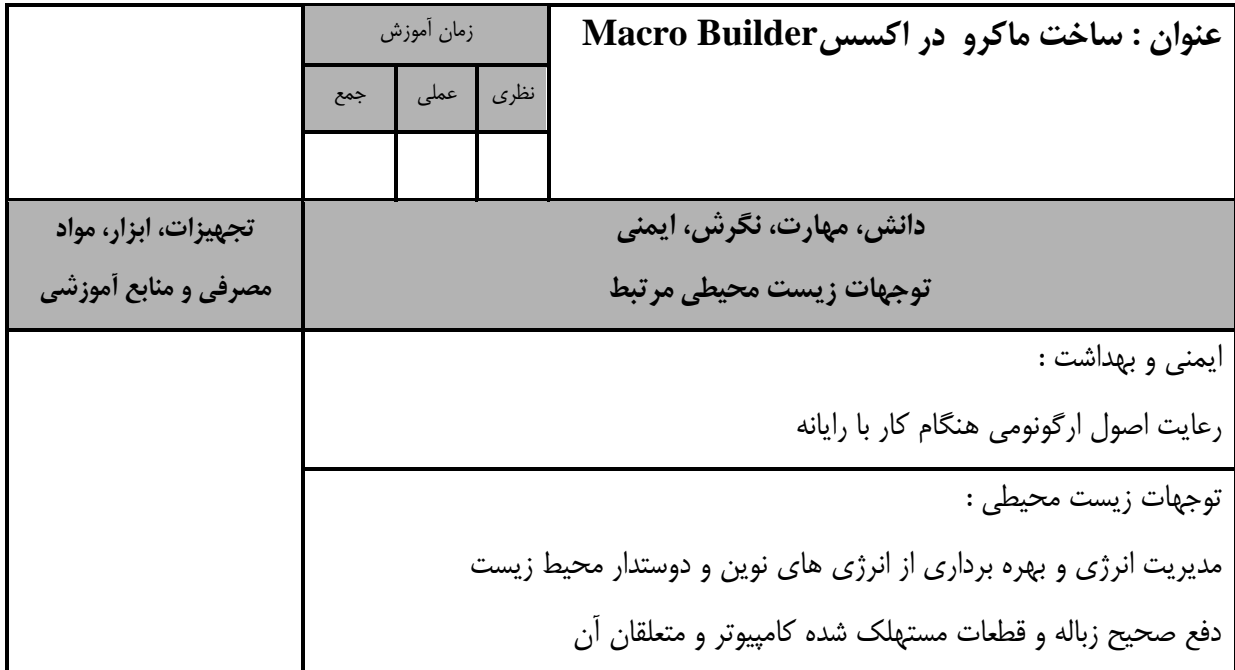

- برگهی تحلیل آموزش **عنوان : كار با محیط زبان برنامه نويسي VBA در اكسس**  زمان آموزش نظری <mark>| عملی | جمع</mark> 4 | 7 | 7 **دانش، مهارت، نگرش، ايمني توجهات زيستمحیطي مرتبط تجهیزات، ابزار، مواد مصرفي و منابع آموزشي** دانش: رايانه میز رايانه صندلي پروژکتور پرده پروژکتور کاغذ خودکار تخته وايت برد تخته پاک کن ماژيك زبان برنامه نويسي VBA و کاربرد های آن در اکسس مناوی پاروژه ) Project ) ،مااکرو )Macro ) ،مااژول ) Procedure ( رويه ،( Module ( اصول بررسي محیط برنامه نويسي VBA مهارت: ورود به محیط برنامه نويسي VBA در اکسس کار با Bar Menu و Toolbars Project Explorer Window با کار کار با window Properties کار با Window Code نگرش : دقت در کد نويسي خالقیت در بكارگیری فرامین و رعايت ترتیب و توالي ايمني و بهداشت : رعايت اصول ارگونومي هنگام کار با رايانه توجهات زيستمحیطي : مديريت انرژی و بهره برداری از انرژی های نوين و دوستدار محیط زيست دف صحیح زباله و قطعات مستهلك شده کامپیوتر و متعلقان آن

استاندارد آموزش

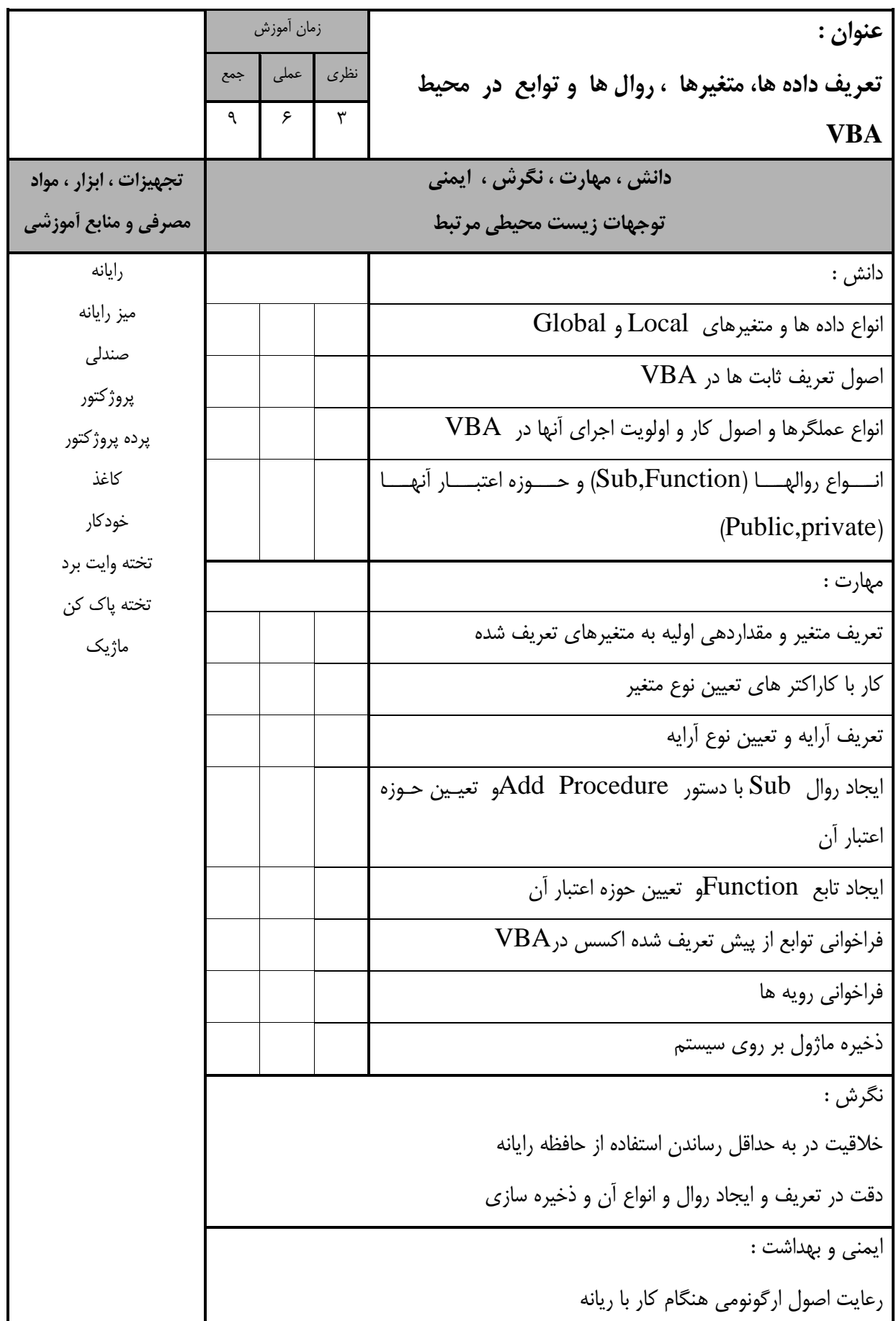

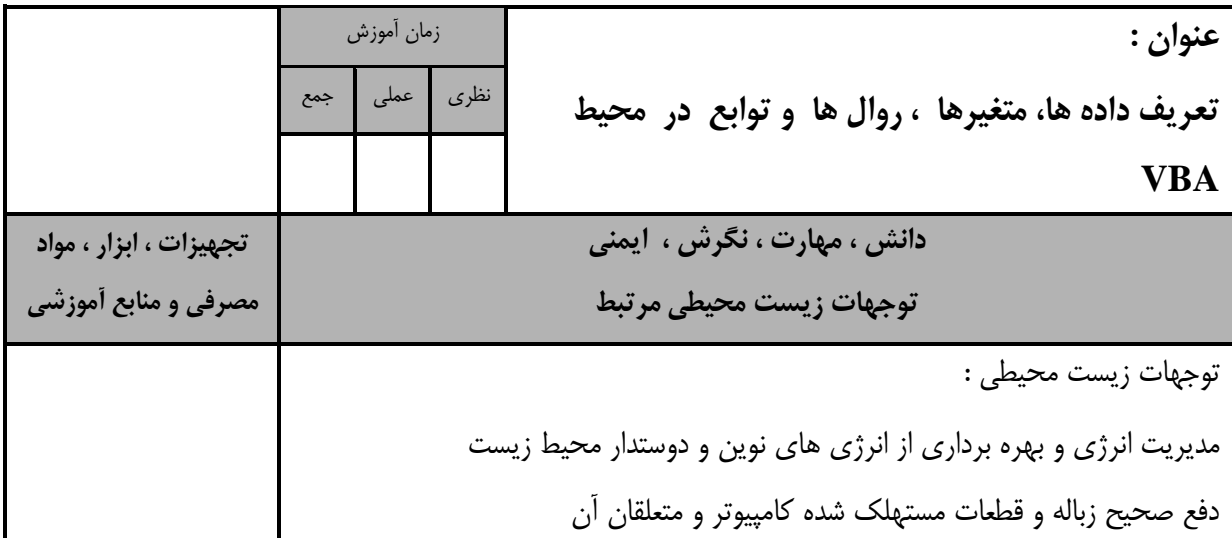

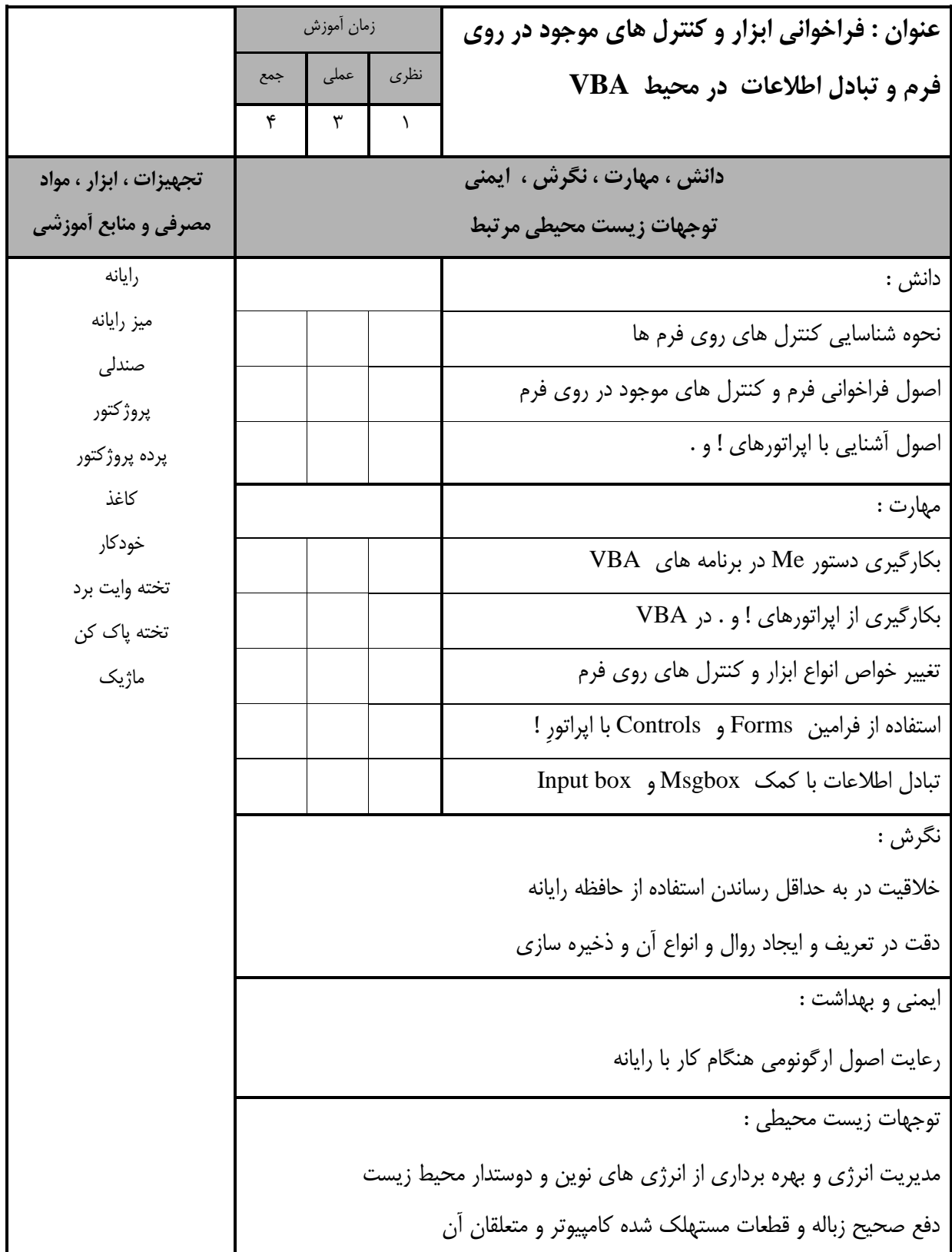

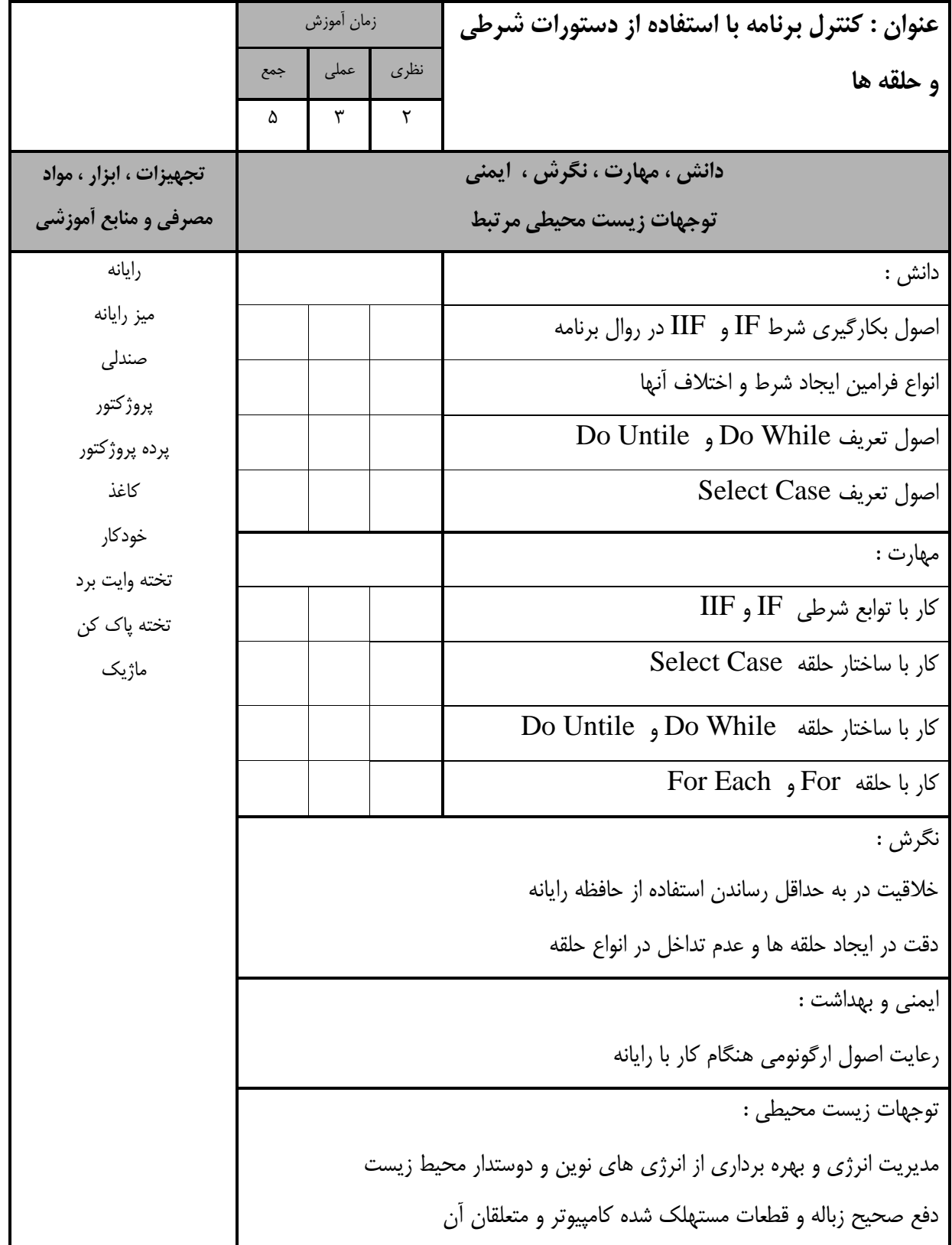

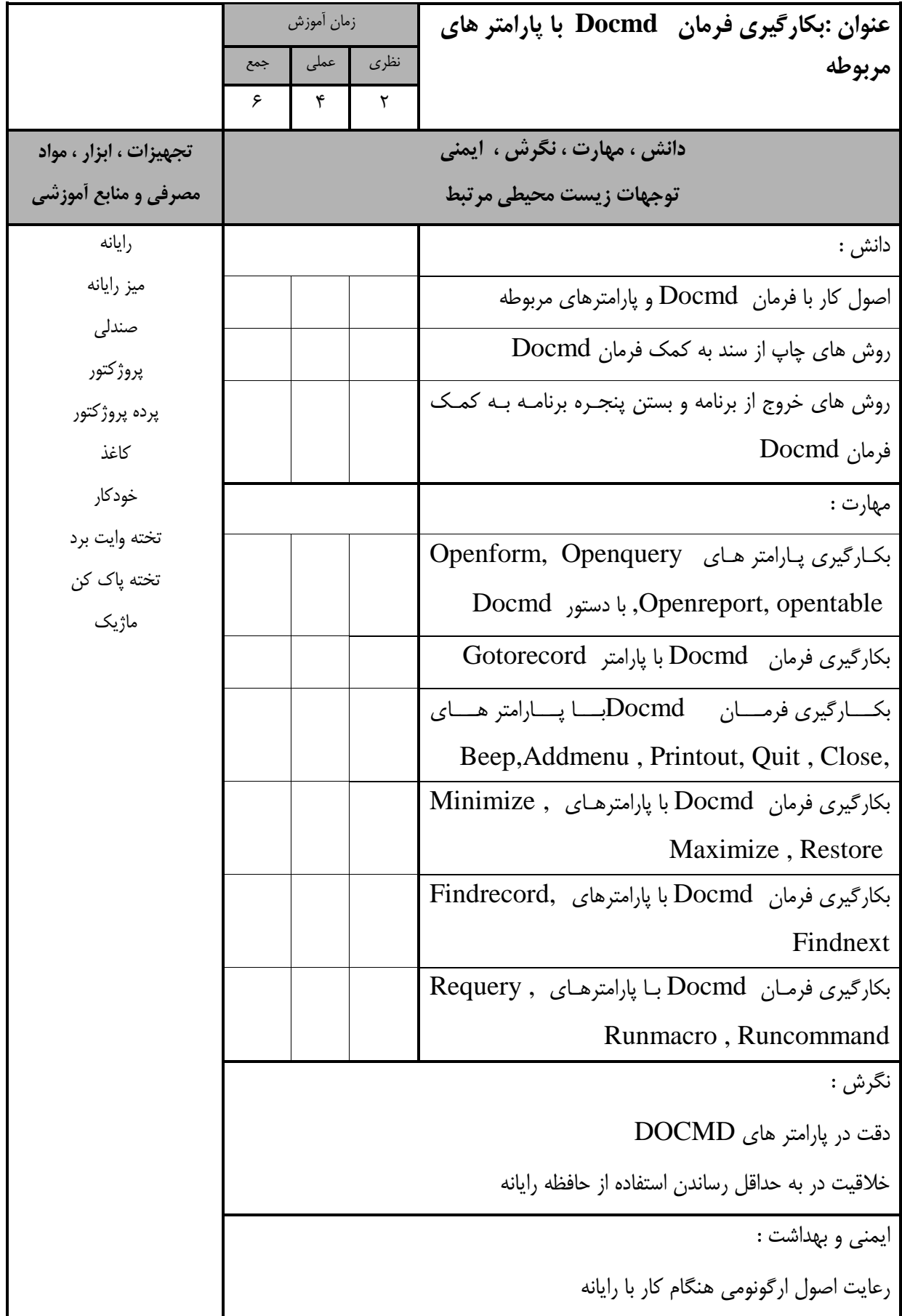

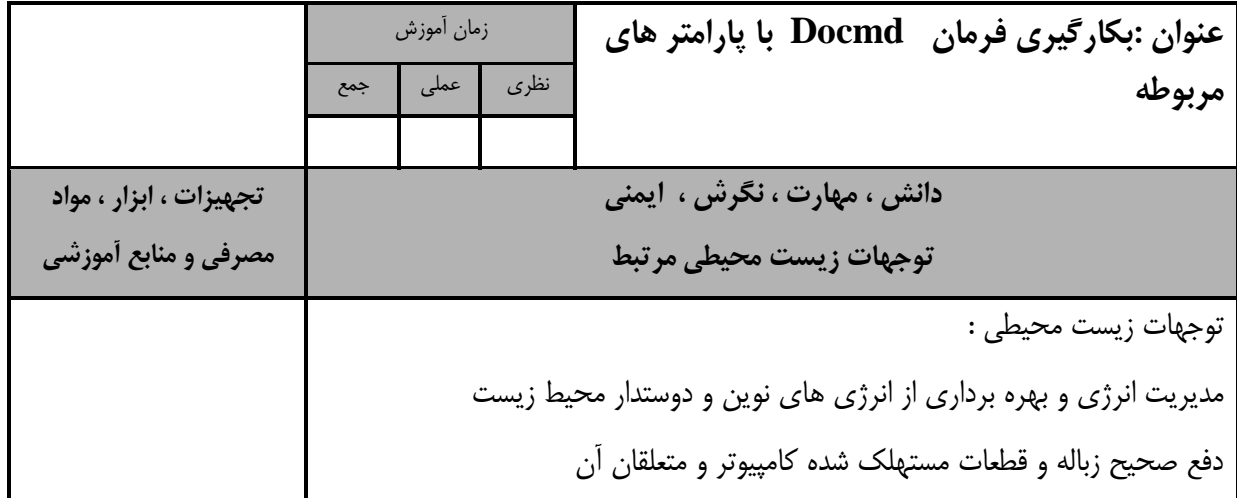

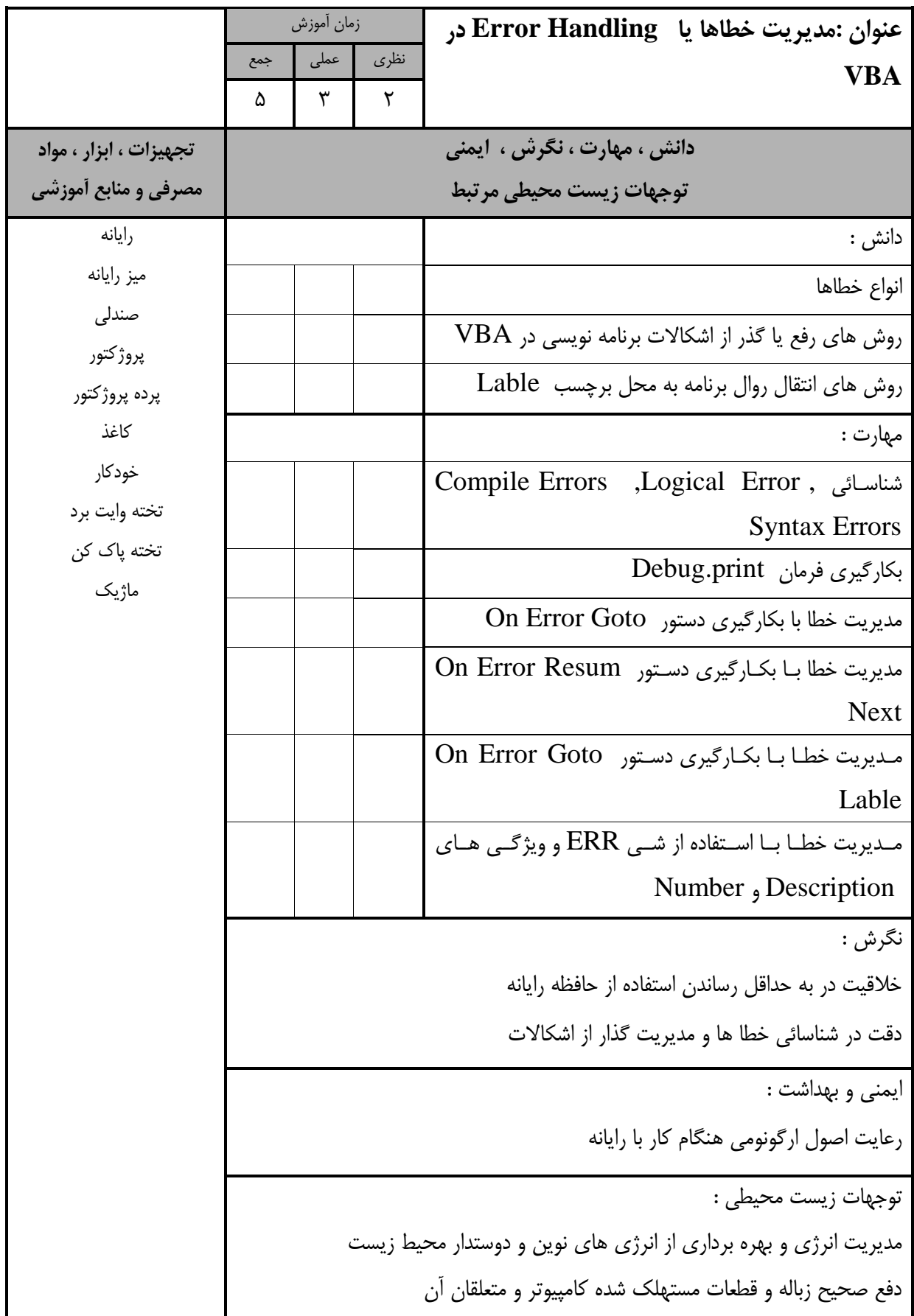

- برگه استاندارد تجهیزات

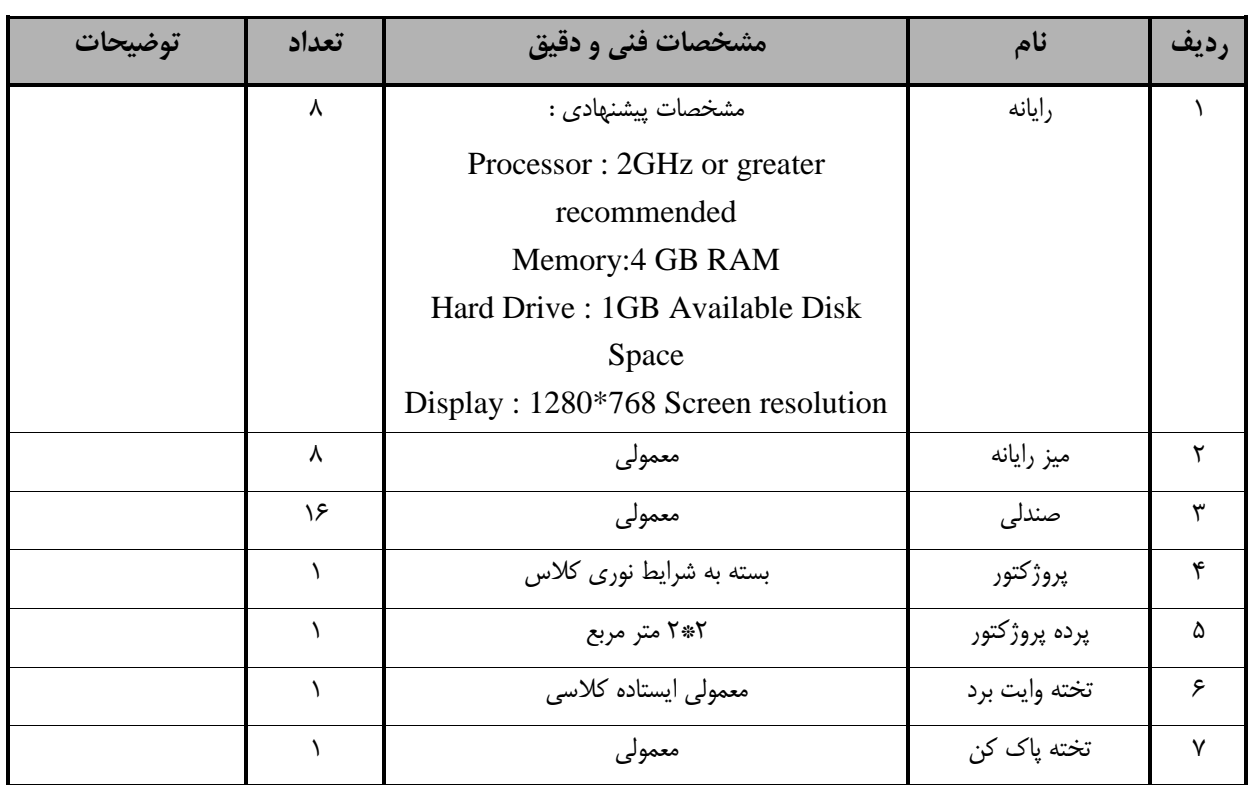

**توجه :** 

**- تجهیزات براي يك كارگاه به ظرفیت 15 نفر در نظر گرفته شده است .** 

- برگه استاندارد مواد

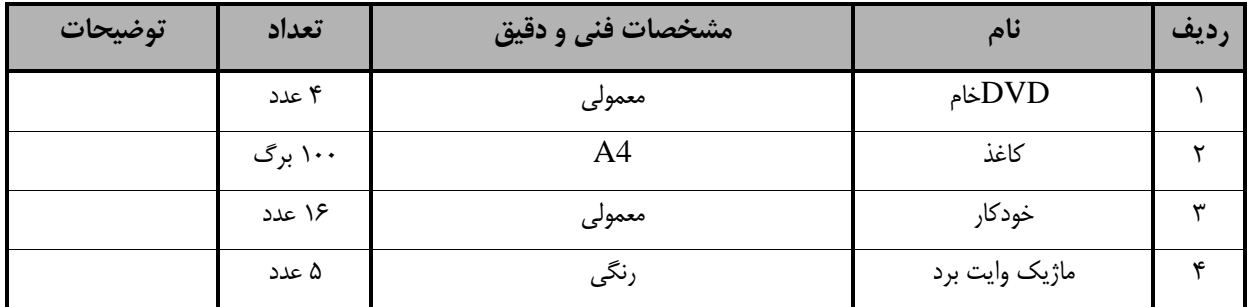

**توجه :** 

**- مواد به ازاء يك كارگاه به ظرفیت 15 نفر محاسبه شود.**

- برگه استاندارد ابزار

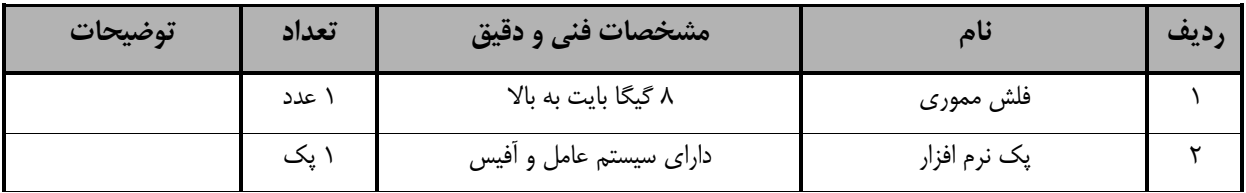

**توجه :** 

**- ابزار به ازاء هر سه نفر محاسبه شود.**